# **XFlat Crack**

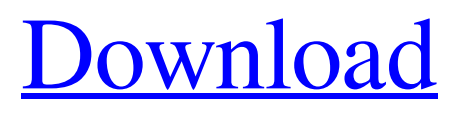

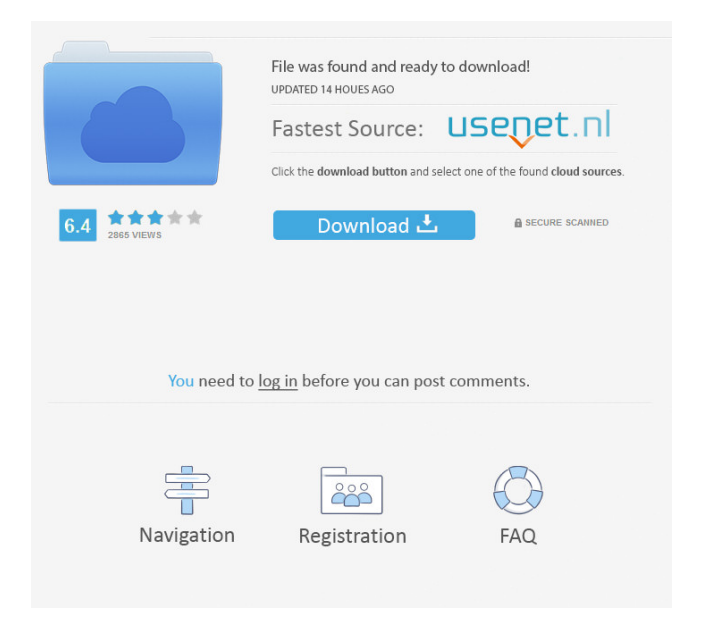

**XFlat Crack Free Download [32|64bit] Latest**

XFlat is a lightweight object persistence layer for Java. XFlat is optimized for small, lightweight applications. It does not require an existing database and provides a simple CRUD interface for persistence. It does not require a RDBMS, making it easy to use in Java web applications. It also provides convenient access to XML data, using a SQL-like language. XFlat is a lightweight object persistence layer for Java. XFlat is optimized for small, lightweight applications. It does not require an existing database and provides a simple CRUD interface for persistence. It does not require a RDBMS, making it easy to use in Java web applications. It also provides convenient access to XML data, using a SQL-like language. Benefits: Queries Create Read Update Delete XPath/Predicates/CRUD XFLAT (NoDB) SQL-like Insert XPath/Predicates CRUD Lifespan Document Session 1 Minute 5

Min 2 Hours 1 Day 1 Week Query/Create Create XML Documents Add/Update an XML Element Delete XML Elements XPath Queries Crud XFLAT (NoDB) XFLAT (XMLDB) XFLAT (XMLDB2) XFLAT (XMLDB3) Installation: XFlat has been tested with Java 1.6 The xmlflatex plugin is a smaller, standalone program that can be used to generate LaTeX output from XFlat source code files. It allows you to run a XFlat application from the command line. The plugin consists of a set of scripts, which are installed as JAR files (you need the JAR file jarfilex.jar). The following documents contain detailed instructions on how to install and use this tool: The XFLAT.jar file (and the associated xflatex.jar file) is a small application that contains a set of scripts for generating LaTeX files from XML documents. The XML module is a self-contained library, which you need to use to run your own scripts. The documentation, which is in the form of tutorials, explains the way to use XFLAT.

#### **XFlat [Updated-2022]**

xfl is a xar archive file manager. It's main purpose is to act as a lightweight object database to support Smalltalk objects. It supports reading and writing binary and text data to an archive file. It has a simple command line interface that can be used to browse through a directory tree and open a file to edit. It has a simple menu that supports both single and multiple file selection. SUPPORTED WEB SERVER: Apache CONVERSION GUIDELINES: This code has been converted to the new XFlat Serial Key API. You may need to update your code accordingly to use the new features of XFlat Product Key. HELP DESCRIPTION: The XFlat framework is the core implementation of XAlf. It supports databases with the SQLite, BerkeleyDB and CRUID interfaces. It has a command line interface and some web page editor to make it easy to write and run applications. The XFlat example applications are located in C:\opt\xfl\apps\ License: see LICENSE file [\*\*\*\* Update 2014/10/10 10:36 \*\*\*\*] There are now XFlat object wrappers which can be used to access and edit the XFlat database. This module is called XFlatCore, and it offers the following features: Table management Insert, delete, update and load a table. Row management Insert, delete, update and load a row. XFlat object wrappers Access the database, and allow to get an object from a table by name, or by reference. "XFLAT\_CREATE\_DB" for creating the table, and a "XFLAT\_SELECT\_OBJECT" method to get an object by reference. "XFLAT\_DELETE\_TABLE" for deleting the table, and a "XFLAT\_DELETE\_OBJECT" to delete an

object. "XFLAT\_UPDATE\_TABLE" for updating an object. "XFLAT\_DELETE\_TABLE" for deleting the table, and "XFLAT\_DELETE\_OBJECT" to delete an object. "XFLAT\_SELECT\_ROW" for selecting a row. You can get the database schema with: XFLAT\_GET\_DB\_DATABASE\_INFO(xfl\_db\_handle) 77a5ca646e

## **XFlat Registration Code**

A flat XML database with extension points for adding relational capabilities. More Info: Expected Usage: Test setup Applet Sample code Steps to install XFlat: Download XFlat from its project page Unpack the archive Install the JAR files Enable the core-applet plugin Run the applet License This project is released under the Eclipse Public License, found in XFlat can be used with any open source or proprietary application. The tools to do this are contained within the main project and are provided without charge to the end user. The core is developed under the Eclipse Public License. Thus you can download the entire source code. XFlat is provided as an Open Source project in the hope that it will be adopted by other software projects.Ce sont des banderoles retrouvées aux abords d'un marché de Noël de Paris, dans le 18e arrondissement. D'après France Bleu Paris, les pancartes de militants du Front de gauche, mis en scène par RFI, selon le site des Info-Inspecteurs. Ils sont signées avec un acronyme incompréhensible : "Décrochage des services". Ces termes équivalent à "rapprochement amitié". "Aujourd'hui, on ne se rapproche pas, on se décroche, on ne s'arrête pas à se saluer mais seulement sur le port d'une vieille amitié", explique le militant, dont la plupart des articles sont cités par le site Info-Inspecteur.fr. Les pancartes affirment qu'il faut "chasser l'amour partout" et que "ce n'est pas une alternative à l'amitié". On reproche aussi au Front de gauche de ne pas avoir un programme, explique-t-on au côté du Front de gauche. "Oui, il y a une pâte, il y a quelque chose qui se

# **What's New In XFlat?**

XFlat is a lightweight embedded object database that enables you to persist XML elements to flat files. You can persist almost any type of objects to files, and query them as if they were natively stored in a flat file. XFlat comes in handy for tables of small sizes. Features: - Persist objects to files - Query XMLs as if they were natively stored in a flat file - Run arbitrary XPath queries on the XML - Create objects from Xpath or from plain XML - Attribute mapping support - RDF support - Support to load and save in binary format Installation: - Install the latest version - Read the documentation To upgrade, just overwrite the existing installation (it will be replaced by the new version) Keywords: - object database - embedded Ricardo Miranda Remote access tools and resources Windows Admin Center (previously known as GreenDog) is a new application

that offers remote access tools and resources to IT admins and other Windows admins. It supports management tasks on Windows machines, such as remote desktop, file and printer sharing, as well as to remote servers and cloud-based applications, for example, with Microsoft Office 365. Admins in charge of managing IT infrastructures can use these tools to get an idea of the status of their infrastructure and their users, remotely. The Windows Admin Center includes a web interface and allows you to manage your own computers in addition to your users' computers. Download the free edition now. Configure the Windows Admin Center First, you need to install the free Windows Admin Center version on a computer. After the installation, click Configure at the top right corner, and click on the Get Started link. As the first step, you will be prompted for a network login and a password for the Admin Center. A user interface will then appear. This is where you will be able to manage users and computers. To add a user, click Add user and enter the name and the password for the user. If the user has the admin role on the local machine, they will be automatically added to the list. Click OK. To create a local computer, click Add computer and enter the name. If you choose to add a computer that will be accessible by other users, you need to add a local admin account. Click OK and select the category that best fits the computer's purpose. Click Add. Using the interface, you can manage all of the settings for the local and remote computers. You can: Update and install applications Install and update drivers Access and configure the device manager Check logs and metrics Click on a device in the list to open a device's properties. You can see all of the devices, such as hard drives, wireless network adapters, the Windows installation, memory

## **System Requirements For XFlat:**

-Minimum 1 GB RAM -Minimum 512 MB VRAM -Minimum CPU: 1 GHz -Minimum GPU: 800 MB VRAM Minimum: -Web Browser: Mozilla Firefox 2.0 or later and Internet Explorer 7.0 or later -Java Enabled Web Browser: J2SE 5.0 or later Note: You will be asked if you want to play the game in fullscreen mode or not. -Minimum OS: Windows XP SP3 or later, Mac OS X 10.6 or

# Related links:

<https://mondetectiveimmobilier.com/2022/06/06/gooimage-crack-free-april-2022/> [https://followgrown.com/upload/files/2022/06/4S8kx7j2of9QDfoM3EXV\\_06\\_69c1a279098b71b7db44](https://followgrown.com/upload/files/2022/06/4S8kx7j2of9QDfoM3EXV_06_69c1a279098b71b7db44638760b040bc_file.pdf) [638760b040bc\\_file.pdf](https://followgrown.com/upload/files/2022/06/4S8kx7j2of9QDfoM3EXV_06_69c1a279098b71b7db44638760b040bc_file.pdf) <https://www.laundryandcleaningtoday.co.uk/advert/elite-desktop-icon-pack-updated-2022/> <https://amosfitnessandfood.com/scummvm-2020-torrent-activation-code-free-download-x64/> [https://creatinigden1974.wixsite.com/imotoulti/post/twain-data-source-manager-crack-serial-number](https://creatinigden1974.wixsite.com/imotoulti/post/twain-data-source-manager-crack-serial-number-full-torrent)[full-torrent](https://creatinigden1974.wixsite.com/imotoulti/post/twain-data-source-manager-crack-serial-number-full-torrent) <https://shravasti.fastnews24x7.com/advert/gtrends-made-easy-crack-x64-latest> <http://www.brickandmortarmi.com/?p=11334> <https://www.herbariovaa.org/checklists/checklist.php?clid=15922> [https://community.thecityhubproject.com/upload/files/2022/06/G8iyMQCl1C57znzXF9tI\\_06\\_bc3dc67](https://community.thecityhubproject.com/upload/files/2022/06/G8iyMQCl1C57znzXF9tI_06_bc3dc6773a2603f82993bf64c3c720fd_file.pdf) [73a2603f82993bf64c3c720fd\\_file.pdf](https://community.thecityhubproject.com/upload/files/2022/06/G8iyMQCl1C57znzXF9tI_06_bc3dc6773a2603f82993bf64c3c720fd_file.pdf) <https://stylovoblecena.com/code-line-counter-pro-vb-version-serial-number-full-torrent-free-latest-2022/>

page 6 / 6